# **NMP FORM A: USER GUIDE**

# **BASIS OF FORM A**

#### *DRAFT MEMORANDUM CIRCULAR, "RULES AND REGULATIONS ON THE SELECTION OF A NEW MAJOR PLAYER IN THE PUBLIC TELECOMMUNICATIONS MARKET"*

### *SECTION 1. DEFINITION OF TERMS*

*xxx*

*1.1 "Annual Capital and Operational Expenditure" means the capital and operational expenditures of the Participant directly related to the installation, operation and maintenance of fixed (wired and wireless) networks, mobile networks, and offer all types of national and international telecommunications services including broadband, calculated in accordance with applicable accounting standards associated with the provision of Nationwide Population Coverage and Minimum Average Broadband Speed by the Participant.*

*1.7 "Minimum Average Broadband Speed" is to be measured in Megabits per second (Mbps) and means the committed minimum national average broadband speed applicable to both fixed and mobile broadband services which is available at least eighty percent (80%) of the time.* 

*1.8 "National Population Coverage" means the service coverage of the Participant's network committed to be established in terms of specified barangays and its corresponding populations stated as a percentage of national population of the Philippines excluding any coverage provided by dominant telecommunications players under a national roaming agreement or similar. The population per barangay shall be based on the August 2015 Official Census conducted by the Philippine Statistics Authority, the details of which are contained in the Philippine Statistics Geographic Code Table as of June 2018.*

#### *Sec. 4 SELECTION PROCESS*

*.*

*4.2 Selection Criteria. The Selection Criteria shall be composed of the following: (a) National Population Coverage (40 percent weightage), (b) Minimum Average Broadband Speed (20 percent weightage), and (c) annual capital and operational expenditure (40 percent weightage), computed annually over a five (5) year period referred to as "Commitment Period".*

*The annual cumulative score for the Commitment Period shall be computed as follows:*

a. *The minimum and maximum population coverage for each year shall be:*

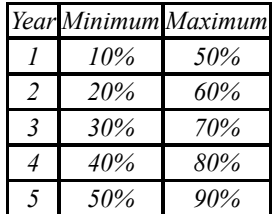

*Bids lower than the minimum population coverage for each year of the Commitment Period shall not be accepted.* 

*For every whole one percent (1%) of National Population Coverage (NPC) over the minimum NPC up to a maximum NPC for each year, a Participant will receive one (1) point per annum;*

- b. *For every whole 2.0 Mbps of Minimum Average Broadband Speed over 5.0 Mbps up to a maximum Minimum Average Speed of 45 Mbps, a Participant will receive one (1) point per annum. Bids of less than 5Mbps minimum average broadband speed shall not be accepted; and*
- c. *For every ₱2.25B of capital and operational expenditure over ₱40.00B up to a maximum capital and operational expenditure of ₱130.00B, a Participant will receive one (1) point per annum. Bids of less than an aggregate of*  $P_40B$ *at the end of the commitment period shall not be accepted.*
- d. *A Participant's annual point score shall be multiplied by the corresponding weightages in the table below reflecting the Government's policy priority of encouraging rapid network roll-out and the difficulty of deploying the NMP's networks and facilities in the shortest possible time.*

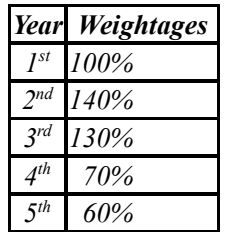

*4.7(d) SECOND SUBMISSION. Concurrently with the First Submission, Participants shall submit in a separate envelope properly sealed and marked as "SECOND SUBMISSION OF\_\_\_\_\_\_\_\_\_\_\_\_\_\_\_\_",containing the following documents (original and 10 copies) and items:*

- (i) *Form A is the filled-in electronic template of the specific barangays to be covered and the year of coverage, which shall also be stored in a suitable USB flash drive tagged as "Form A of \_\_\_\_\_\_\_\_\_\_\_\_\_\_\_\_\_\_\_".*
- (11) *Form B is the Participant's Annual Bids on the selection criteria which shall be signed by the authorized representative of the Participant.*

# **INSTRUCTIONS**

The file provided to complete Form A is in Microsoft Excel **Workbook Name**: Form A 20180807 2000 and is composed of the following *sheets***:**

- 1. PSGC Coding Form
- 2. City\_Municipal Level
- 3. Province Level
- 4. Regional Level
- 5. Minimums
- 6. Form A Summary
- 7. Form B

# **Sheet: PSGC Coding Form**

#### Notes:

The sheet is based on the latest PSA publication of the PSGC, i.e. June 2018. The PSGC table was simplified to generate pivot table summaries by city and municipality, province and regions with the following notes:

- a) NCR Cities and Municipality are also 'classified' as provinces of the region
- b) Disregarded districts and sub-municipalities

# *COVERAGE*

- 1) Proceed to the *sheet:*[PSGC Coding Form] and in the *field/column*:[Fiscal Year Covered], encode the particular fiscal year of the committed period: 1, 2, 3, 4, and 5, to indicate barangay's year of coverage. Leave the cell blank if the barangay will not be covered during the commitment period. (Note: 'Fiscal Year Covered' marked as 'CONTROL': Region, Province, City/Municipality, Barangay are locked)
- 2) To update the *sheets*:[Regional Level], [Province Level], [City\_Municipal Level], refresh all the pivot tables (*command*: Data, Refresh, Refresh All or *command*:Alt,A,R,A) after every encoding or update in the PSGC Coding Form
- 3) The summaries of the *sheet*:[Regional Level] presents the annual coverage by region: population in absolute values and coverage or percentage of population which in turn updates the coverage values in *sheet*:[Form A Summary]

## *SPEED*

In the *sheet*:[**Form A Summary**], encode the committed minimum average broadband speed in Mbps for each year in the *row*s:[**Speed**] for each fiscal year. Only values will be allowed to be encoded and the cells are formatted to display the value followed by 'Mbps.'

# *CAPEX/OPEX*

In the *sheet*:[**Form A Summary**], encode the committed annual capital and operational expenditures in Philippine Pesos (PhP or ₱) in the assigned *rows*:[**Capex/Opex (annual)**]. Encode values until the last peso (one's), e.g. encoding **40000000000** or **40e9** will show **40 Bn**.

## *SUBMISSION*

Once all the required inputs: coverage, speed and capex/opex values are updated, the points garnered by the Participant is presented in *sheet*:[**Form A Summary**]. The Participant shall then proceed to print *sheet*:[**Form B**] as required for submission.

The Participant's inputs are checked against each minimum value in the respective selection criteria and for every instance below the required minimums, the Participant's total score is replaced by the term "BELOW MINIMUM!".